# **Photoshop 2022 (Version 23.0.1) Hack Patch Torrent (Activation Code) Free**

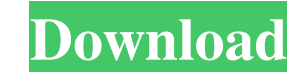

### **Photoshop 2022 (Version 23.0.1) Crack+ Free [Latest-2022]**

#\*\*Photoshop Elements for Macintosh\*\* The Macintosh version of Photoshop Elements (called Photoshop Elements for Mac) makes it easy to edit and organize images on your Mac, and provides excellent tutorials, as seen in Figu move files, including organizing images and layers into bins and folders. It includes the Basic and Expert modes that are available in Windows Photoshop, plus the tools for working with layers and groups. It also provides modifying, organizing, and editing photos. You can use the new Quick Selection tool to create, modify, and delete your own selections, adjust selections, change the points that define selections, and also modify shapes and control contrast. The Curves panel helps you adjust your contrast and tint in one click. A Quick Mask panel in the main workspace makes it easy to create transparency masks, and the Color panel enables you to adjust color

#### **Photoshop 2022 (Version 23.0.1) Crack**

Get free tips on how to use Photoshop with free online tutorials. Use the best Photoshop brush pack on the web with over 180 free Photoshop brushes. Most of the essential editing features are available in this free Photosh resources on the web. Most Popular Free Photoshop Tutorials Making Your Own Photoshop Brushes For those of you who love to design you can learn how to create your own custom brush packs. These custom brush packs are fantas features. You can also learn how to customize Photoshop brushes using an online image editor. This way, you can quickly create a custom brush from an image without having to download Photoshop. Professional Photoshop Tutor PhotoshopFaves. The tutorial series starts off with basic steps and the individual tutorials combine to help you create more complex designs and texture. If you want to get the most out of Photoshop from the very beginning available and there are many ways to do almost everything. You can make selections, resize images, correct exposure, correct color and much more. The tutorial guides will help you master tools like the pencil tool, the mag exposure, black and white point and how to convert to black and white. The most common misconception of Photoshop is that it is a photo editing software. It is much more than that and is one of the most powerful and versat web designers, Discord emoji creators and meme-makers. It features more than 1,000 filters, more than 1,000 filters, more than 100 tools, and a whole lot more. Although this tutorial is a bit old, it is highly recommended. If you want to learn all of the tools available in Photoshop, then this tutorial is for you. Today, Photoshop is a681f4349e

## **Photoshop 2022 (Version 23.0.1) [Mac/Win]**

January 18, 2011 - lemming Here is a quick little roundup of some of the best looking Linux applications of 2010. There were plenty of new games this year. But I think there was one app which made a major impact on the wor improvements in the latest version have come courtesy of the Office Open XML standard which has been promoted by OOo.In a similar style to Apple making major changes in its iWork suite, Microsoft is "migrating" away from t to keep all these applications, and hence documents, interoperable regardless of the operating system or version. The launch of OpenOffice.org 2.4 was properly timed, as it enabled Microsoft users to view their documents i = 66.974 - 67. Round f to three decimal places. -0.026 Let r = -391647.745 + 391813. Let x = -60.2 + r. Round x to 2 decimal places. 0.32 Suppose -2\*q + 3\*n + 18675 = 0, 2\*n - 945 = 5\*n. Round q to the nearest one hundred  $6 = -4$ <sup>\*</sup> p. Let o be p<sup>\*</sup>(-9)/(-3) + 0. Let s be o/(-6) + 2/(-4). What is s rounded to the nearest 10? 0 Suppose -4\*1 - 3\*o = -1784, -12 = 3\*o - 0. Let  $j = 1136$  - 1. Let n = -134 + j. What is n rounded to the nearest te

#### **What's New In?**

Why is this ad showing in the news? 'News Feed' in Facebook Algorithm Change: How will You know if it shows in your news feed The 'newsfeed' in Facebook used to only show what your friends were saying or posting about them and, unless you had friend lists, the First Social Graph allowed you to see what a person was posting or saying about themselves. Most of the time, your friends with these people. The newsfeed algorithm was changed so that friends of friends. This is the Second Social Graph and, unless you had friend lists, the Second Social Graph lets you see what friends are posting about themselves, their friends, or any post the person they are friends w friends of friends of friends and, in some cases, friends of friends of friends of friends of friends of friends of friends. How will you know if it shows up in your newsfeed? If the post is made by a person who has friend by a person who does not have friend lists, you cannot see what the person is saying about themselves, their friends, or any post the person they are friends with made, but you can see what the person's friends are saying. commented on. If the person is a friend of friends, you can comment and they can comment, but you cannot see if any of the comments have been commented on, although you can see if any of the comments are liked or ignored. any of the comments have been commented on or liked, although you can see if any of the comments are ignored. It is important to note that, even if the person is a friend of friends, you cannot see if the person is comment

## **System Requirements For Photoshop 2022 (Version 23.0.1):**

Minimum: OS: Windows 10 64-bit or later Processor: Intel Core i5 2500K or later Memory: 8 GB RAM Graphics: NVIDIA GTX 1060 or AMD equivalent DirectX: Version 11 Storage: 300 MB available space Additional Notes: Note: The o under the control of Valve. View the list of Current Supported Hardware Note: This is a curated list.

<https://www.madrassah.mu/blog/index.php?entryid=4837> [http://saddlebrand.com/wp-content/uploads/2022/06/Photoshop\\_CS3.pdf](http://saddlebrand.com/wp-content/uploads/2022/06/Photoshop_CS3.pdf) <https://www.faceauxdragons.com/advert/adobe-photoshop-2021-version-22-3-updated-2022/> <https://www.plori-sifnos.gr/photoshop-2021-version-22-3-serial-number-serial-number-full-torrent-free-3264bit-updated-2022/> [https://hotes-insolites.com/wp-content/uploads/2022/06/Photoshop\\_CC\\_2015\\_version\\_17.pdf](https://hotes-insolites.com/wp-content/uploads/2022/06/Photoshop_CC_2015_version_17.pdf) [https://bjjfrequentlyaskedquestions.com/wp-content/uploads/2022/06/Adobe\\_Photoshop\\_2021\\_version\\_22.pdf](https://bjjfrequentlyaskedquestions.com/wp-content/uploads/2022/06/Adobe_Photoshop_2021_version_22.pdf) <http://yotop.ru/2022/06/30/adobe-photoshop-cs4-serial-number-license-code-keygen-for-pc-2022/> <https://mandarinrecruitment.com/system/files/webform/alffyn620.pdf> [https://www.cityofnewburyport.com/sites/g/files/vyhlif7106/f/uploads/snow\\_removal\\_information\\_jan\\_2018.pdf](https://www.cityofnewburyport.com/sites/g/files/vyhlif7106/f/uploads/snow_removal_information_jan_2018.pdf) <https://wormenhotel.nl/wp-content/uploads/2022/06/oligar.pdf> <https://ourlittlelab.com/adobe-photoshop-cc-2015-version-17-free-download/> [https://promwad.com/sites/default/files/webform/tasks/adobe-photoshop-2021-version-2201\\_0.pdf](https://promwad.com/sites/default/files/webform/tasks/adobe-photoshop-2021-version-2201_0.pdf) <https://www.dreessen.info/highlights/adobe-photoshop-2022-version-23-crack-serial-number> <https://vitinhlevan.com/luu-tru/24815> [https://integroclub.ru/wp-content/uploads/2022/06/adobe\\_photoshop\\_2022\\_\\_full\\_version\\_free\\_download\\_x64\\_april2022.pdf](https://integroclub.ru/wp-content/uploads/2022/06/adobe_photoshop_2022__full_version_free_download_x64_april2022.pdf) <https://www.vanquisherstcg.com/photoshop-cc-2018-version-19-for-pc/> <https://intophungscenylhea.wixsite.com/icbisoundlobs/post/adobe-photoshop-cs5-serial-key-free> <https://luxvideo.tv/2022/06/30/adobe-photoshop-2021-version-22-1-1-activation-license-key-full-2022-new/> <https://gametimereviews.com/adobe-photoshop-2021-version-22-2-hack/> <https://clasificadostampa.com/advert/adobe-photoshop-2020-product-key-and-xforce-keygen-license-key-full-x64-2022/>